## <u>varmann</u>

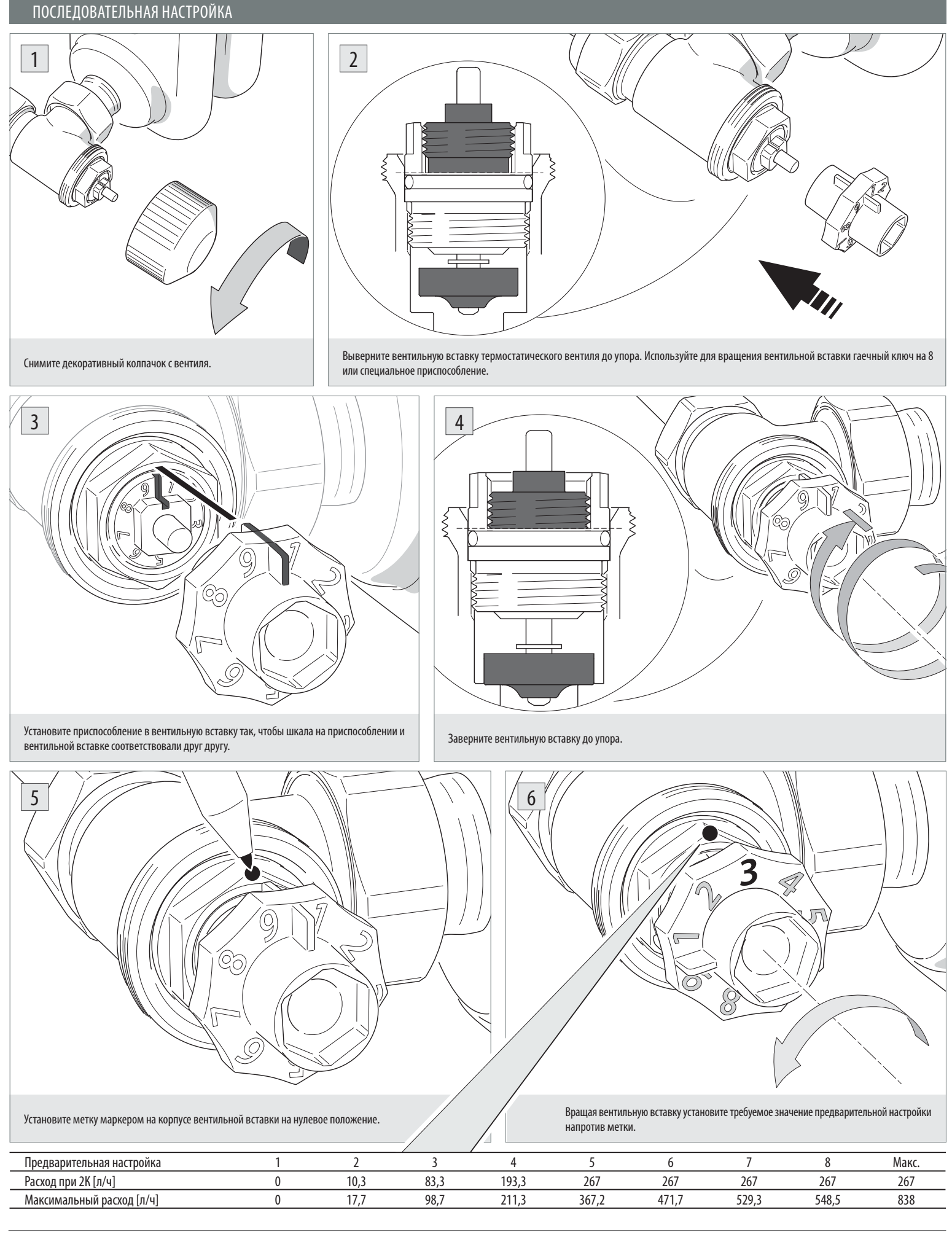

Все права ООО «Консоль» на продукцию выпускаемую под торговой маркой «Varmann» сохраняются. Запрещается перепечатка всего издания или его фрагментов без разрешения ООО «Консоль». ООО «Консоль» имеет право на внесение изменений в технические данные. Адрес производителя: 140301, Россия, г. Егорьевск, ул. Парижской Коммуны, д. 1Б. Телефон: (495) 234 7747, 234 7748. E-mail: info@varmann.ru http://www.varmann.ru